## How to setup one to one SAT

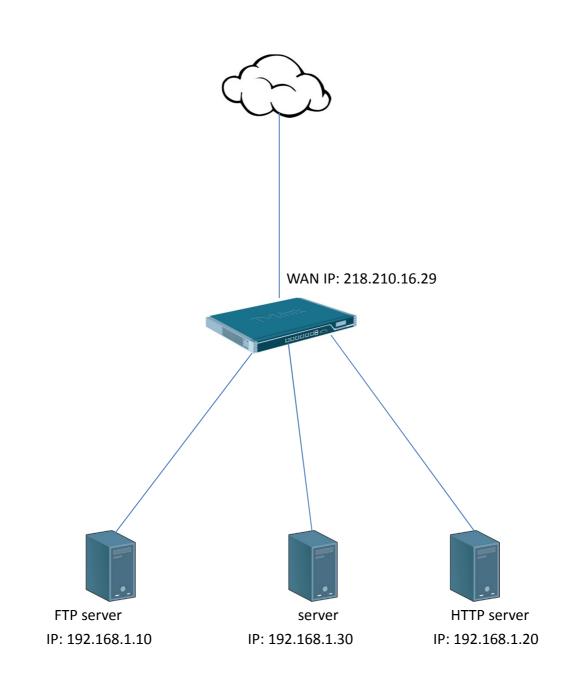

Public IP: 218.210.16.27 to 192.168.1.10 Public IP: 218.210.16.28 to 192.168.1.20 Public IP: 218.210.16.29 to 192.168.1.30 (1) Create two routes in the main table. Because these two IP address is not on your interface.

| Add 🗕 🛃 | Edit this object |           |               |           |                  |        |                    |                                                          |
|---------|------------------|-----------|---------------|-----------|------------------|--------|--------------------|----------------------------------------------------------|
| ŧ       | Туре             | Interface | Network       | Gateway   | Local IP address | Metric | Monitor this route | Comments                                                 |
|         | ्री Route        | Core      | 218.210.16.27 |           |                  | 100    | No                 |                                                          |
|         | 🖉 Route          | Core      | 318.210.16.28 |           |                  | 100    | No                 |                                                          |
|         | ु ि Route        | 🔝 wan1    | 🦞 waninet     |           |                  | 100    | No                 | Direct route for<br>network wan1net<br>over interface wa |
|         | J Route          | 🔝 wan1    | 🗟 all-nets    | 🗟 wani_gw |                  | 100    | No                 | Default route over<br>interface wan1.                    |
|         | ु ि Route        | 🔝 wan2    | 💡 wan2net     |           |                  | 100    | No                 | Direct route for<br>network wan2net<br>over interface wa |
|         | ुी Route         | 🔝 dmz     | 🦞 dmznet      |           |                  | 100    | No                 | Direct route for<br>network dmznet over<br>interface dmz |
|         | ु ि Route        | 🔝 lan     | 🦞 lannet      |           |                  | 100    | No                 | Direct route for<br>network lannet over<br>interface lan |

(2) Create two ARP publish. Because these two IP address is not on your interface. You have to use WAN1 to

| 🕽 Add 👻 🚿 Advan | ced Settings |           |               |                    |          |
|-----------------|--------------|-----------|---------------|--------------------|----------|
| #               | Mode         | Interface | IP address    | MAC address        | Comments |
| 1               | Publish      | 🔝 wan1    | 218.210.16.28 | 200-00-00-00-00-00 |          |
| 2               | Publish      | wan1      | 218.210.16.27 |                    |          |

(3) Create SAT IP rules.

| Add 😽 |               |       |        |            |         |               |                   |
|-------|---------------|-------|--------|------------|---------|---------------|-------------------|
|       |               |       | C 16   | Con Mak    | D+ 16   | Dart Nat      | Comileo           |
|       | \$ ping_fw    | Allow | 🔝 lan  | 🗟 lannet   | Core    | 🖯 all-nets    | 🗑 all_icmp        |
|       | § ping1       | Allow | wan1   | all-nets   | Core    | all-nets      | all_icmp          |
|       | § sat-other   | SAT   | 🔝 wan1 | 😽 all-nets | SI core | 😽 wan1_ip     | all_services      |
|       | \$ sat-other  | Allow | wan1   | 🗟 all-nets | Core    | 🤤 wan1_ip     | all_services      |
|       | 💲 sat-ftp     | SAT   | 🔝 wan1 | all-nets   | Core    | 218.210.16.27 | 👩 ftp-passthrough |
|       | 💲 sat-ftp     | Allow | 🔯 wan1 | 🖁 all-nets | Core    | 218.210.16.27 | 🗑 ftp-passthrough |
|       | \$ sat-http   | SAT   | 🔝 wan1 | 🗟 all-nets | SI core | 218.210.16.28 | http-all          |
|       | \$ sat-http   | Allow | 🔯 wan1 | 🗟 all-nets | Core    | 218.210.16.28 | http-all          |
|       | g lan_to_wan1 |       |        |            |         |               |                   |

| 1 |              | other<br>ule specifies what action t | o perfo | rm on network traffic that ma | tches the specified filter criteria | L                              |                       |  |           |
|---|--------------|--------------------------------------|---------|-------------------------------|-------------------------------------|--------------------------------|-----------------------|--|-----------|
|   | General      | Log Settings                         | NAT     | SAT Multiplex S               | AT SLB SAT SLE                      | 3 Monitors                     |                       |  |           |
|   | 2) General   |                                      |         |                               |                                     |                                |                       |  |           |
| ſ | Name:        | sat-other                            |         |                               |                                     |                                |                       |  |           |
| I | Action:      |                                      | ~       |                               |                                     |                                |                       |  |           |
| L |              |                                      | ~       |                               |                                     |                                |                       |  |           |
|   | Schedule:    | (None)                               | ~       |                               |                                     |                                |                       |  |           |
|   | 🛃 Addre      | ss Filter                            |         |                               |                                     |                                |                       |  |           |
|   | Specify sou  |                                      | etwork, | -                             | rface and destination network. A    | All parameters have to match t | or the rule to match. |  |           |
|   | Source:      | Interface<br>wan1                    | ~       | Network<br>all-nets           | 2                                   |                                |                       |  |           |
|   | Destination: | core                                 | ~       |                               |                                     |                                |                       |  |           |
|   |              |                                      |         |                               |                                     |                                |                       |  |           |
|   | 🛃 Comm       | ients                                |         |                               |                                     |                                |                       |  |           |
|   | Comments:    |                                      |         |                               |                                     |                                |                       |  |           |
|   |              |                                      |         |                               |                                     |                                |                       |  | OK Cancel |

| 8 sat-other<br>An IP rule specifies what action to perform on network traffic that matches the specified filter oriteria.                                                                                                    |           |
|----------------------------------------------------------------------------------------------------|-----------|
| General Log Settings NAT SAT Multiplex SAT SLB SAT SLB Monitors                                                                                                    |           |
| €) General                                                                                                    |           |
| Translate the                                                                                                    |           |
| Source IP      Source IP      S |           |
|                                                                                                    | OK Cancel |

| Sat-         |                   | om on network traffic that matches the specified filter oriteria. |           |
|--------------|-------------------|-------------------------------------------------------------------|-----------|
| General      | Log Settings NAT  | SAT Multiplex SAT SLB SAT SLB Monitors                            |           |
| 射 Gener      | al                |                                                                   |           |
| Name:        | sat-ftp           |                                                                   |           |
| Action:      | SAT 🗸             |                                                                   |           |
| Service:     | ftp-passthrough 🗸 |                                                                   |           |
| Schedule:    | (None) 🗸          |                                                                   |           |
| Addres       |                   |                                                                   |           |
|              | Interface         | Network                                                           |           |
| Source:      | wan1 🔽            | all-nets 🗸                                                        |           |
| Destination: | core 🗸            | 218.210.16.27 🗸                                                   |           |
| 쉸 Comm       | ients             |                                                                   |           |
| Comments:    |                   |                                                                   |           |
|              |                   |                                                                   | OK Cancel |

| \$  | sat-ftp<br>An IP rule specifies what action to perform on network traffic that matches the specified filter onteria.         |
|-----|----------------------------------------------------------------------------------------------------|
|     | General Log Settings NAT SAT Multiplex SAT SLB SAT SLB Monitors General General                                              |
| Tra | state the Source IP Destination IP New IP Address: 192.168.1.10 Alti-One Mapping, rewrite all destination IPs to a single IP |
|     | OK Cancel                                                                                                    |

| Sat-              | ftp<br>rule specifies what action to     | nerform on l  | network traffic that | t matches ti | a snahifiad filts | r critaria          |                 |                    |        |      |      |           |   |
|-------------------|------------------------------------------|---------------|----------------------|--------------|-------------------|---------------------|-----------------|--------------------|--------|------|------|-----------|---|
| General           |                                          |               |                      | x SAT        | SLB SAT           | SLB Monitors        |                 |                    |        |      |      |           |   |
| 🛃 Gener           | al                                       |               |                      |              |                   |                     |                 |                    |        |      |      |           |   |
| Name:             | sat-ftp                                  |               |                      |              |                   |                     |                 |                    |        |      |      |           |   |
| Action:           | Allow                                    |               |                      |              |                   |                     |                 |                    |        |      |      |           |   |
| Service:          | ftp-passthrough                          | ,             |                      |              |                   |                     |                 |                    |        |      |      |           |   |
| Schedule:         | (None)                                   | ,             |                      |              |                   |                     |                 |                    |        |      |      |           |   |
| Addre Specify sou | ss Filter<br>roe interface and source ne | twork, togeth | er with destination  | interface ar | nd destination n  | twork. All paramete | rs have to mate | ch for the rule to | match. | <br> | <br> |           |   |
|                   | Interface                                | _             | work                 | _            |                   |                     |                 |                    |        |      |      |           |   |
| Source:           |                                          |               | nets                 | ~            |                   |                     |                 |                    |        |      |      |           |   |
| Destination:      | core                                     | × 21          | 8.210.16.27          | ~            |                   |                     |                 |                    |        |      |      |           |   |
| 🛃 Comm            | 2) Comments                              |               |                      |              |                   |                     |                 |                    |        |      |      |           |   |
| Comments:         |                                          |               |                      |              |                   |                     |                 |                    |        |      |      |           |   |
|                   |                                          |               |                      |              |                   |                     |                 |                    |        |      |      | OK Cancel | ן |

| D-Link<br>Building Networks for People                                                                                                    |                                                                                                    |
|----------------------------------------------------------------------------------------------------|----------------------------------------------------------------------------------------------------|
| 😚 Home 🛛 📉 Configuration 🗸 🛛 🎁 Too                                                                                                    | ols 🗸 🛛 🕤 Status 🗸 🛛 Naintenance 🗸                                                                                                    |
| DFL-960<br>B io System<br>B io Objects<br>C is Rules<br>B is PRUES                                                                                                    | Sat-http     An IP rule specifies what action to perform on network traffic that matches the specified filter oriteria.     General Log Settings NAT SAT Multiplex SAT SLB SAT SLB Monitors     General                                                |
| An_to_wan1     An_to_wan1     An_to_wan1     Anotes     Anotes     Anot | Name:     sat-http       Action:     SAT       Service:     http-all       Schedule:     (None)       Ø     Address Filter                                                                                                    |
| ⊕ jo ZoneDefense                                                                                                    | Specify source interface and source network, together with destination interface and destination network. All parameters have to match for the rule to match.       Interface     Network       Source:     van1       Corre     v       218-210.16.28 |
|                                                                                                    | Comments:                                                                                                    |

| <b>D-Link</b><br>Building Networks for People                                                                                                    |                                                                                                    |
|----------------------------------------------------------------------------------------------------|----------------------------------------------------------------------------------------------------|
| 😽 Home 🛛 📉 Configuration 🗸 🛛 👬 To                                                                                                    | ols 🗸   😋 Status 🗸   🔩 Maintenance 🗸                                                                                                    |
| DFL-860<br>B G System<br>B G Objects<br>G Mules                                                                                                    | sat-http     An IP role specifies what action to perform on network traffic that matches the specified filter oriteria.     General Log Settings NAT SAT Multiplex SAT SLB SAT SLB Monitors |
| S P Rules     Gate Coss     Gate Coss |                                                                                                    |
| Brigg ZoneDefense                                                                                                    | Al-to-One Mapping: rewrite all destination IPs to a single IP                                                                                                    |